## Registration

### **A**Hospital Group

Please select your Hospital Group and then your Hospital Location. Then continue to the next step.

Please note that staff of 'Children's Health Ireland (CHI) at Tallaght' should register as working in the Paediatrics Directorate at Tallaght University Hospital. View help on updating your registration.

#### **Select Hospital Group**

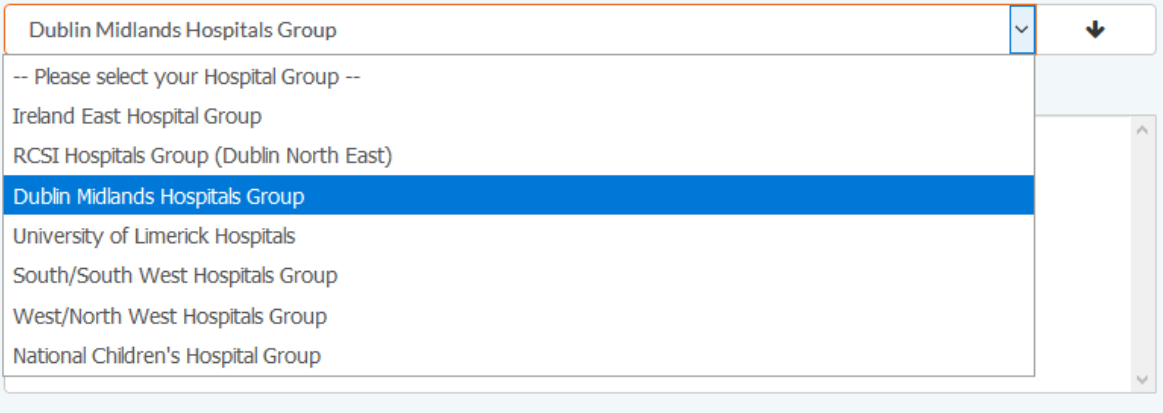

**Back** 

Continue

 $\checkmark$ 

J.

### Select the 'Dublin Midlands Hospitals Group'

# Registration

## **A**Hospital Group

Please select your Hospital Group and then your Hospital Location. Then continue to the next step.

Please note that staff of 'Children's Health Ireland (CHI) at Tallaght' should register as working in the Paediatrics Directorate at Tallaght University Hospital. View help on updating your registration.

#### **Select Hospital Group**

Dublin Midlands Hospitals Group

#### **Select your Hospital Location**

Coombe Womens Hospital Midland Regional Hospital Portlaoise Midland Regional Hospital Tullamore Naas General Hospital St. James Hospital St. Luke's Radiation Oncology Network **Tallaght University Hospital** 

Select 'Tallaght University Hospital'. Click Continue.

## Registration

We need to confirm that you are a Tallaght University Hospital (TUH) employee in order to access this resource. Please complete the fields below with your Personnel Number and Date of Birth.

Your personnel number can be found on your online payslip, security swipe card or from TUH HR Department.

#### Please enter your personnel number.

Your personnel number is available on your online payslip, security swipe card or from TUH HR Department.

#### Enter your Date of Birth (dd/mm/yyyy).

As part of our authentication process and, in order to comply with GDPR, we will be retaining your Date of Birth & Personnel number for authentication purposes only.

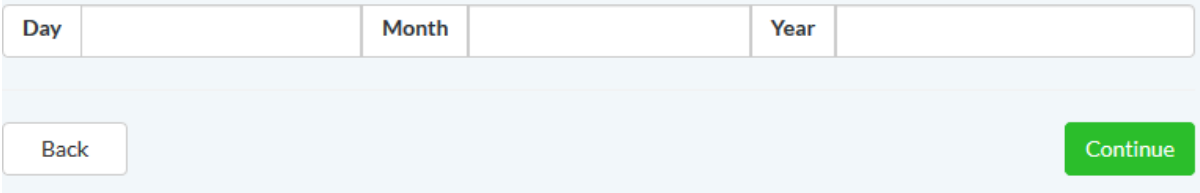

Enter you Personnel Number and Date of Birth. Click continue to authenticate your account. Once authenicated your account will be updated to the 'Paediatrics Directorate at Tallaght University Hospital'